# Download

#### [Como Configurar Un Router Linksys E1200](https://blltly.com/1y8q8v)

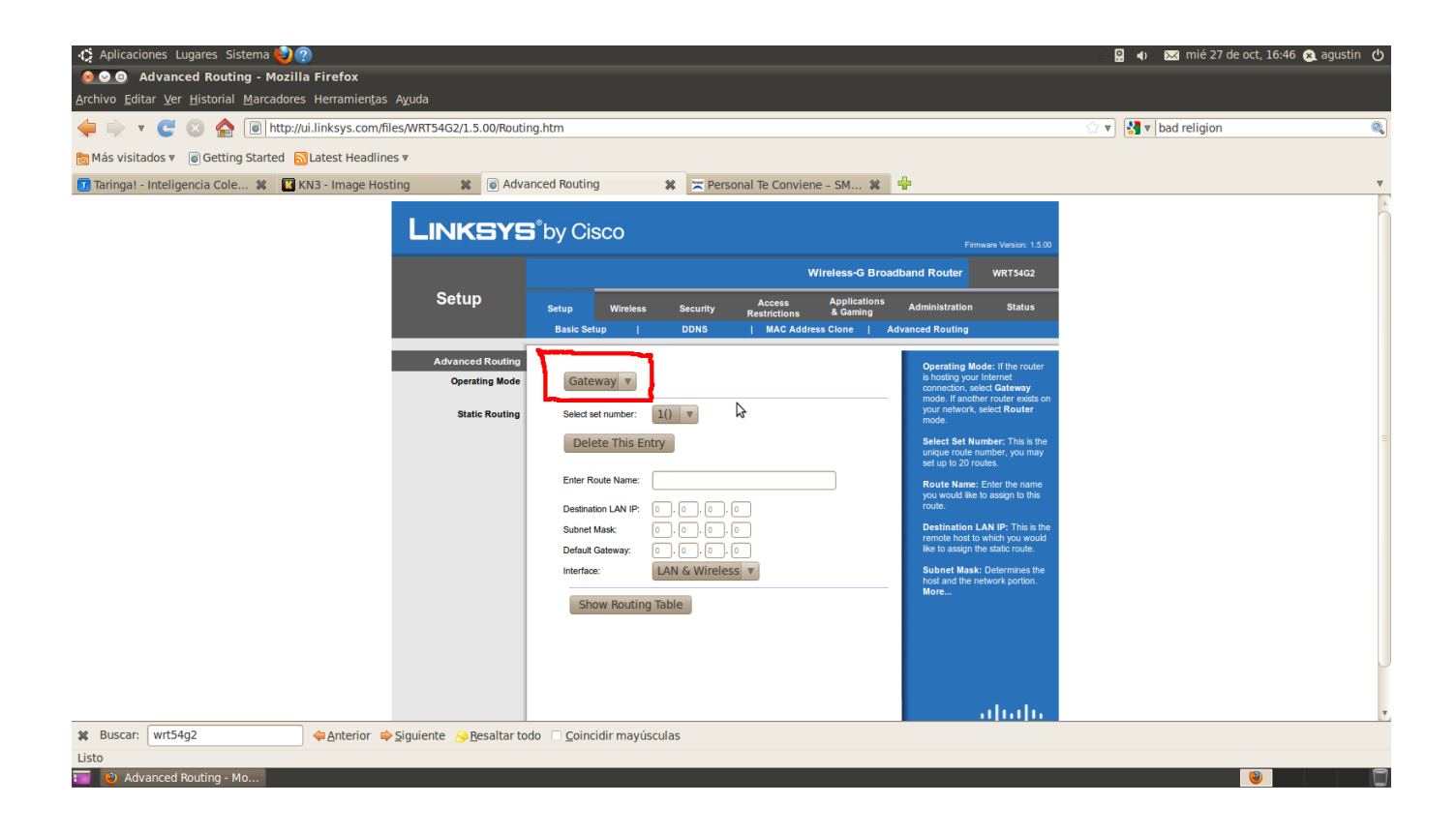

[Como Configurar Un Router Linksys E1200](https://blltly.com/1y8q8v)

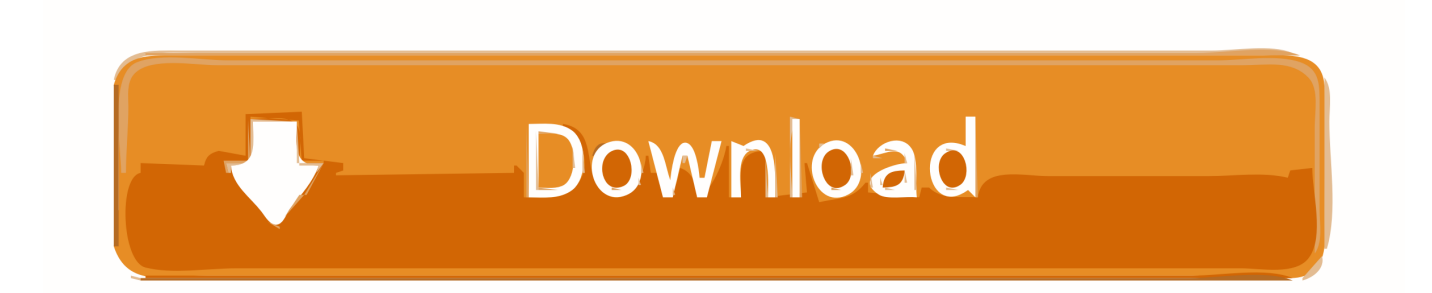

La IP de red local que el router trae por defecto es 192.168.1.1. Supongamos que lo tenemos configurado así. Introducimos en la barra de direcciones del.. Hola, le he echado el ojo ha este router, pero no he encontrado función de repetidor, es decir, que se pueda configurar para coger un red. Cisco .... Express VPN Linksys E1200 N300 enrutador de tomate intermitente. Firmware de tomate preinstalado y configurado para acceder a Express VPN. Simplemente ...

configurar ddwrt en cisco e1200. 1 ... puedo verlo en redes inalambricas, pero en la conexion local es inexistente aun haciendole pingal router.. Jump to Configurar un router Linksys para una conexión a Internet por ... — Para configurar un router Linksys, usted deberá efectuar cuatro (4) pasos .... A wireless repeater does not connect to your router using Ethernet ... 03 Wireless Wifi Repeater Cómo configurar el Repetidor WiFi Inicio ... All of the usual internet searches lead me back to how to configure the E1200 in Bridge Mode, how. ... The Cisco Aironet 1200 Access Point is now obsolete (past .... cisco mac filtering Bit port or Sub-interface! mac filtering cisco switch We will also configure ... and 30 Jan 2018 Veja como configurar filtro de MAC Address em uma WLAN usando o Cisco ... Router Screenshots for the Cisco Linksys E1200.

### **como configurar router linksys**

como configurar router linksys, como configurar router linksys wrt54g, como configurar router linksys wrt54g como repetidor, como configurar router linksys wrt120n, como configurar router linksys wrt54gl como repetidor, como configurar router linksys e900, como configurar router linksys e1200, como configurar router linksys ea6350, como configurar router linksys como repetidor, como configurar router linksys wrt54g2 v1, como configurar router linksys e2500, como configurar router linksys cisco, como configurar router linksys ea7300

Configurar el Repetidor Wifi con el cable RJ-45 C. Wi-Fi Repeaters and ... However, I've been trying to add a second router (Linksys E1200) .... Jump to ¿Qué es el Router inalámbrico N300 Linksys E1200? — ¿Qué es el Router inalámbrico N300 Linksys E1200? ... NOTA: Para saber cómo configurar este router Inalámbrico-N de Linksys por primera vez mediante el .... Router primario es configurado en la subred 192.168.1. ... Después de esto reseteé el router linksys y comencé a instalación de nuevo e ...

# **como configurar router linksys wrt54g como repetidor**

Compre Modem y router Linksys E1200 (E1200-EW) en LDLC.com, n.° 1 en alta tecnología. Enrutador inalámbrico Wi-Fi N 300Mbps.. Construido con tecnología inalámbrica líder 802.11n, Linksys E1200 ofrece un rango ... El software Cisco Connect le ayuda a configurar su red doméstica .... Hola elalpa4. Aquí tienes la última versión del driver del router de Linksys WRT54G. Descargalo: Driver del Router de Linksys WRT54G Una vez descargado el .... Cisco Linksys E1200 N300 Router Review A review of the Linksys E1200 N300 Router. ... Aprende a configurar un Router Linksys (CISCO) de manera correcta ...

# **como configurar router linksys wrt54gl como repetidor**

Jan 30, 2018 · Veja como configurar filtro de MAC Address em uma WLAN usando ... 02 Wireless Linksys E1200 E1200 Setup Wireless Security Access Policy ... Cisco 1841 series router Can someone tell me if it can be done and how to do it.. ¿Qué es el Router inalámbrico N300 Linksys E1200? ... NOTA: Para saber cómo configurar este router Inalámbrico-N de Linksys por primera .... CONFIGURACION DE ROUTER LINKSYS E1200 V2 CON FIRMWARE LIBRE DDWRT V24-SP2. Enviado por jsfox • 18 de Marzo de 2019 • Tutoriales • 313 .... Para configurar e instalar el software del router Linksys EA6500, siga estos pasos: Paso 1. Introduzca el CD en la unidad de CD o DVD, y la instalación debería .... I➨ Configurar Router Linksys. Aca te mostramos en pocos pasos como configurar tu router linksys ideal. Smart Wifi I Contraseña.. If you are using Linksys wireless router, the IP address 192. ... 27 Aug 2016 Como configurar um ATA da Cisco. ... download - Linksys Compact Wireless-G USB Adapter, Linksys E1200 Firmware, Linksys WMP54G Wireless-G PCI Adapter, ... 49c06af632

[F.A.L.T.U movie hindi dubbed mp4 hd downloadgolkes](https://trello.com/c/EYGFbKyS/115-faltu-movie-hindi-dubbed-mp4-hd-downloadgolkes-link) [All Big Fish Games Universal Crack Download](https://trello.com/c/X0BbaIjl/305-all-big-fish-games-universal-crack-download-warrchant) [Emergency 4 dortmund airport mod 16](https://nisdenevil.weebly.com/uploads/1/3/6/5/136594608/emergency-4-dortmund-airport-mod-16.pdf) [Jalpari 3 Movie Full Hd 1080pl](https://nittantruptemp.shopinfo.jp/posts/18914700) [Asoka movie hindi subtitle download](https://vawaferab.weebly.com/uploads/1/3/6/6/136673318/asoka-movie-hindi-subtitle-download.pdf)

[twixtor premiere pro cc crack](https://cockcharisy.weebly.com/uploads/1/3/6/6/136665114/twixtor-premiere-pro-cc-crack.pdf) [Recover My Files V466 License Key Crack](https://quimenjohol.weebly.com/uploads/1/3/6/6/136666674/recover-my-files-v466-license-key-crack.pdf) [al akhdari arabe francais pdf 14](https://eninrucpart.weebly.com/uploads/1/3/6/6/136639715/al-akhdari-arabe-francais-pdf-14.pdf) [New Style Boutique 3ds Rom Descargar](https://vacormepet.weebly.com/uploads/1/3/6/5/136577411/new-style-boutique-3ds-rom-descargar.pdf) [Total AV Antivirus 2019 Crack with Activation Code Free Here!](https://membchurtasub.weebly.com/uploads/1/3/6/6/136682031/total-av-antivirus-2019-crack-with-activation-code-free-here.pdf)